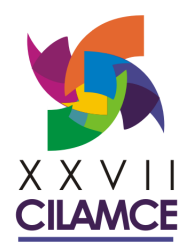

Proceedings of the XXVII Iberian Latin American Congress on **Computational Methods in Engineering** September 3 to 6, 2006 - Belém, Pará - BRAZIL.

## **SIMULAÇÃO NUMÉRICA PARA O ESTUDO DA FORMAÇÃO DE BACIAS SEDIMENTARES USANDO MODELAGEM ESTRATIGRÁFICA**

**Carlos Vitor de Alencar Carvalho Alexandre Antonio de Oliveira Lopes Alonso Joaquim Juvinao Carbono Luiz Fernando Bitton Luiz Fernando Martha José Eduardo Faccion** 

alencar@tecgraf.puc-rio.br alexol@tecgraf.puc-rio.br alonso@tecgraf.puc-rio.br bitton@tecgraf.puc-rio.br lfm@tecgraf.puc-rio.br Grupo de Tecnologia em Computação Gráfica (Tecgraf) e Departamento de Engenharia Civil, Pontifícia Universidade Católica do Rio de Janeiro (PUC-Rio), Rua Marquês de São Vicente, 225, Gávea, Cep 22453-900, Rio de Janeiro-RJ, Brasil. faccion@petrobras.com.br Cidade Universitária Q7, P20 Ilha do Fundão, CEP: 21949-900 Rio de Janeiro – RJ, Brasil CENPES/PDEXP/GSEP/PETROBRAS Rio de Janeiro - RJ

Abstract. *The stratigraphic modeling, section restoration techniques and stress analisys constituting a quantitative system group to the professional geologist understanding of geological basins evolution. This paper describes the an algorithm for transport of sediments in a 3D numerical simulation of depositional processes in platform, slope, and basin environments. The algorithm, developed in a stratigraphic simulator called STENO, is based on the formulated quantitative concepts of Sequence Stratigraphy, as primary control mechanisms of the sedimentary strata architecture, and in a numerical analysis of the 2D steady state flow of a incompressible nonviscous fluid in function of the bathymetry. The velocity field is calculated from boundary conditions (crossshore and long-shore currents velocities) and is used to determine the direction of streamlines for sediment transport. The deposition of sediments is developed to each litology acoording the five grain size: thick sand, medium sand, fine sand, silt and clay. The spread is based in 2D diffusion equation.* 

## **1. INTRODUÇÃO**

A geologia sedimentar, que envolve a Sedimentologia e Estratigrafia, tratada do estudo dos processos físicos, químicos e biológicos atuantes na superfície da Terra nos dias atuais e também ao longo de toda a sua evolução. Em função disso, ela pode ser aplicada em diversos campos, como, por exemplo, no estudo da formação de materiais de construção, combustíveis fósseis, fosfatos para agricultura, entre outros.

Os fundamentos da geologia sedimentar se estendem também para a origem e evolução das bacias sedimentares, onde são estudados os processos tectônicos responsáveis pela gênese e evolução dos diferentes tipos de bacias sedimentares atualmente classificados (Popp, 1998).

Um dos focos principais da geologia sedimentar é determinar os parâmetros e processos pelos quais as bacias sedimentares são preenchidas. Estes fatores estão implícitos no conceito de modelo geológico (Faccion, 2002). Em geologia, os modelos que descrevem tais fenômenos são dos seguintes tipos (Figura 1):

- **Conceitual**: teórico, baseado em proposições e descrições qualitativas;
- **Interpretativo**: baseado na correlação de dados e associação espacial de unidades geológicas de modo a testar um modelo conceitual;
- **Físico**: busca a representação de um fenômeno geológico em um experimento ou em um simulador físico, sob condições quantitativamente controladas;
- **Matemático**: baseados em algoritmos numéricos, geralmente computacionais, buscam reproduzir a geometria deposicional/estrutural e a coerência quantitativa de um modelo geológico.

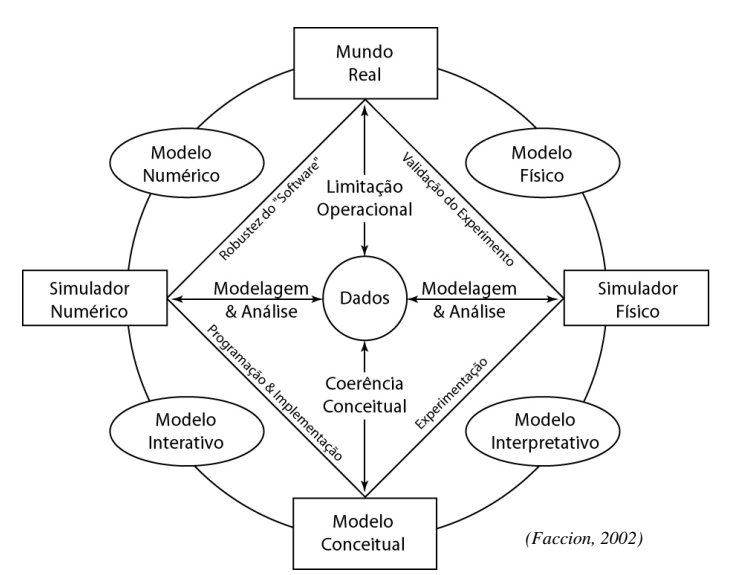

Figura 1 – Tipos de modelos geológicos e processos envolvidos.

Para problemas simples, a utilização e formulação de um modelo conceitual ou mesmo interpretativo pode ser suficiente. Entretanto, a modelagem numérica é fundamental para situações que envolvem sincronismo ou respostas quantitativas. Algumas vantagens deste tipo de modelagem são:

- a) Fornecer respostas qualitativas coerentes para situações complexas;
- b) Gerar respostas quantitativas para problemas simples;
- c) Dar coerência qualitativa e quantitativa a modelos interpretativos.

Este último item é uma das maiores vantagens da modelagem numérica e computacional, uma vez que os modelos conceituais e/ou interpretativos tendem a permitir níveis de incerteza que muitas vezes comprometem a precisão ou até mesmo a consistência de uma solução final.

A modelagem numérica pode partir de um conjunto de parâmetros e processos que combinados chegam a uma arquitetura sedimentar final (modelagem direta – Figura 2) ou partir de uma geometria conhecida e obter os processos e parâmetros que a determinaram (modelagem inversa – Figura 2). Neste último caso, os processos e parâmetros são obtidos utilizando, por exemplo, técnicas de *backstripping* ou balanceamento de seção (Santi, 2002).

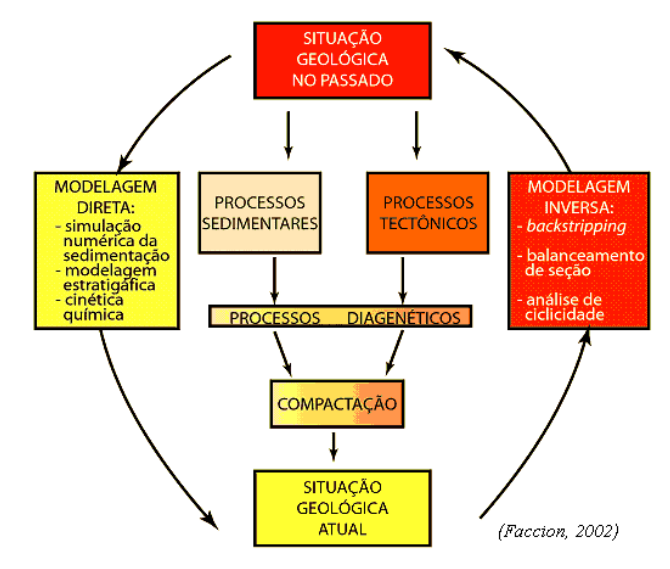

Figura 2 – Modelagem numérica em Geologia: direta e inversa.

Este trabalho mostra o desenvolvimento do sistema STENO. Trata-se um simulador gráfico 3D que trabalha na escala estratigráfica (ordem de milhões de anos – MA) e utiliza a modelagem numérica na sua forma direta. O núcleo do algoritmo desenvolvido no STENO é uma combinação do conjunto de parâmetros e processos geológicos com algoritmos geométricos e numéricos. O conjunto de parâmetros é definido através de condições iniciais, como por exemplo, a paleosuperfície deposicional de uma seqüência e velocidades de contorno. Os processos geológicos são as taxas de subsidências, aporte de sedimentos, taxas de erosão, ciclos sedimentares, representados por suas variações (taxas) ao longo do tempo geológico e crescimento de carbonatos. Os algoritmos geométricos e numéricos são utilizados para avaliar o transporte, a deposição e erosão dos sedimentos na região a ser modelada. As Figuras 3 e 4, mostram, em sequência, os principais passos do algoritmo implementado no STENO (Carvalho, 2002) e os itens que serão descritos neste trabalho (em amarelo). O itens descritos neste artigo são os processos geológicos e as formulações matemáticas do transporte, deposição e espalhamento dos sedimentos.

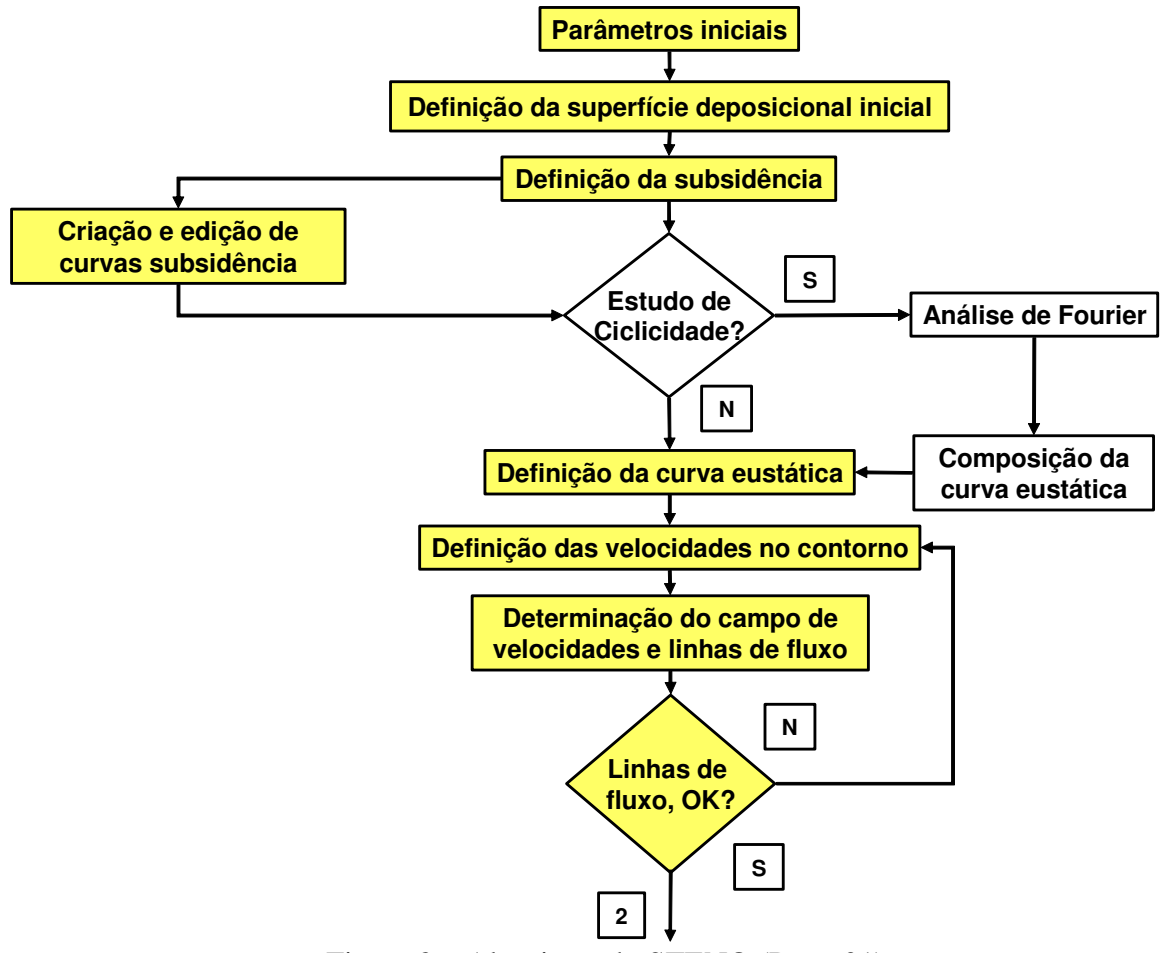

Figura 3 – Algoritmo do STENO (Parte 01).

## **2. PROCESSOS GEOLÓGICOS**

Segundo Vail (1987), há três variáveis principais que controlam o preenchimento e definem os padrões de estratos e distribuições litofácies nas bacias sedimentares (Figura 5): subsidência tectônica; variação eustática do nível do mar; volume de aporte de sedimentos. A acomodação, que é o espaço colocado em disponibilidade para potencial acumulação de sedimentos na bacia, é função das variações eustáticas e da subsidência (figura 6).

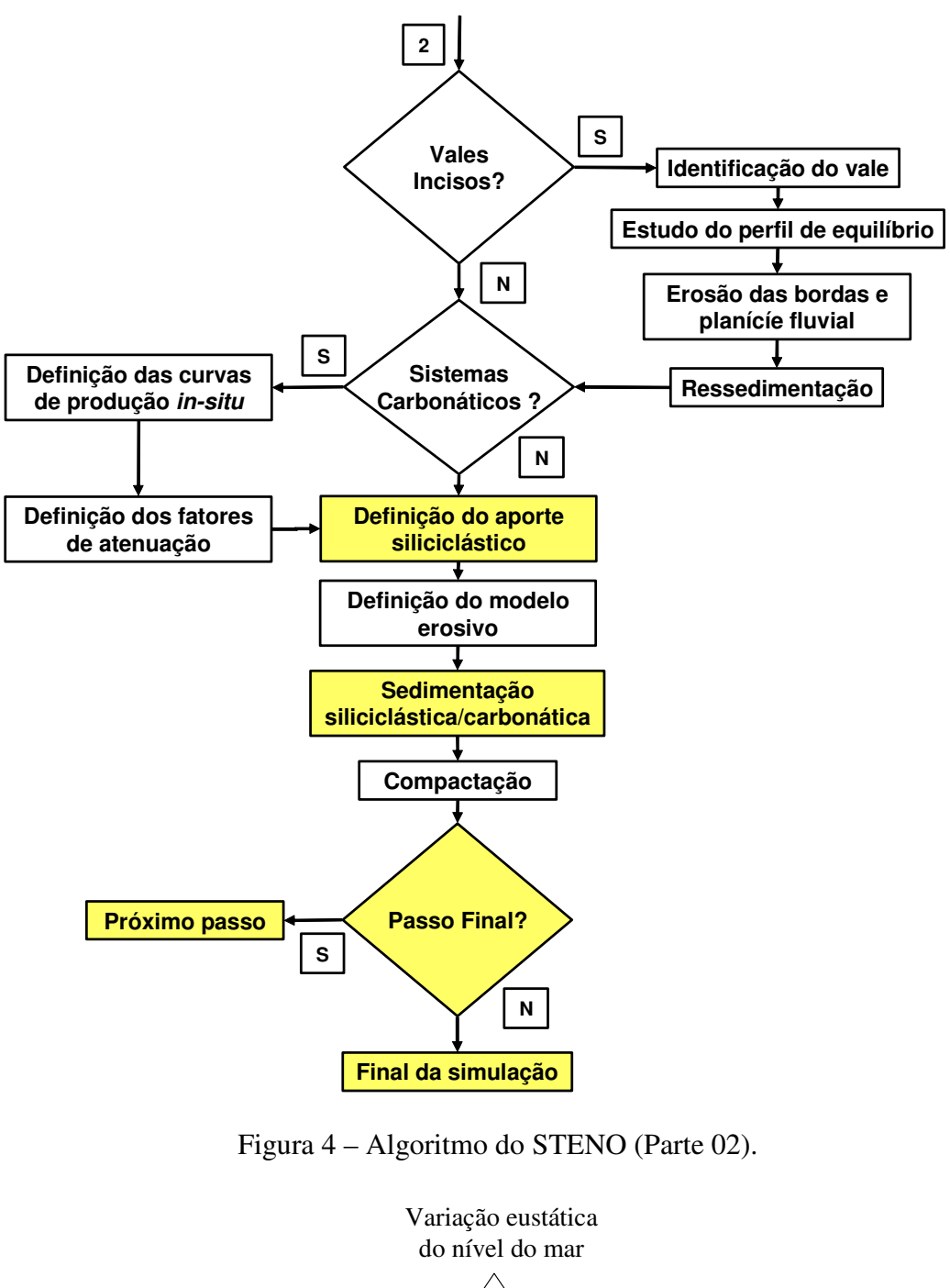

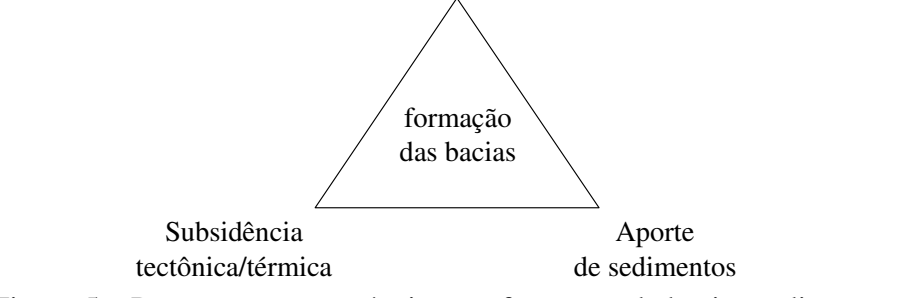

Figura 5 – Processos responsáveis para formação de bacias sedimentares.

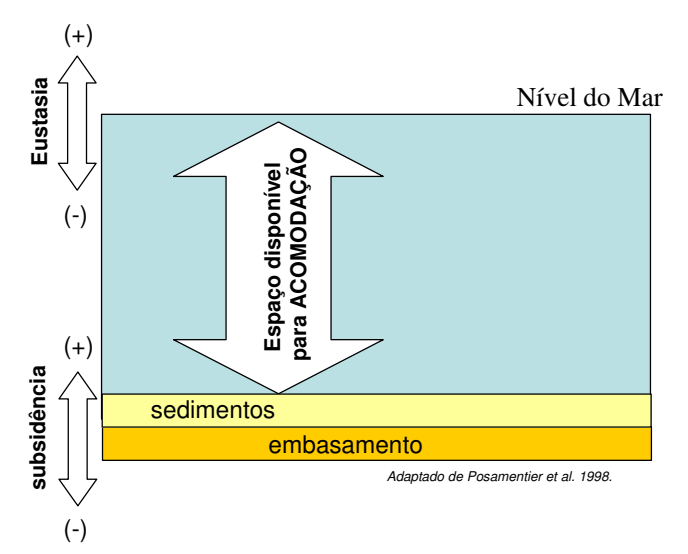

Figura 6 – Espaço disponível para acomodação gerado pela inter-relação entre a eustasia e a subsidência. Adaptado de Posamentier et al., 1998.

### **2.1 Subsidência**

A Subsidência é o movimento de natureza tectônica ou termal que afeta o substrato das bacias. Segundo Vail et al. (1987) a subsidência não varia em curtos períodos de tempo (dentro da 3º ordem de grandeza ou menor que 3 Ma). A subsidência torna-se maior à medida que se avança para o centro da bacia. A subsidência tectônica é a resposta da litosfera sob a forma de movimentação vertical negativa a estímulos promovidos por campos de tensões de origem tectônica.

No STENO, a subsidência é fornecida por uma tabela com a posição (*x*,*y*) e taxas de subsidência tectônica/térmica em função do tempo geológico para alguns pontos, como mostra a Figura 7.

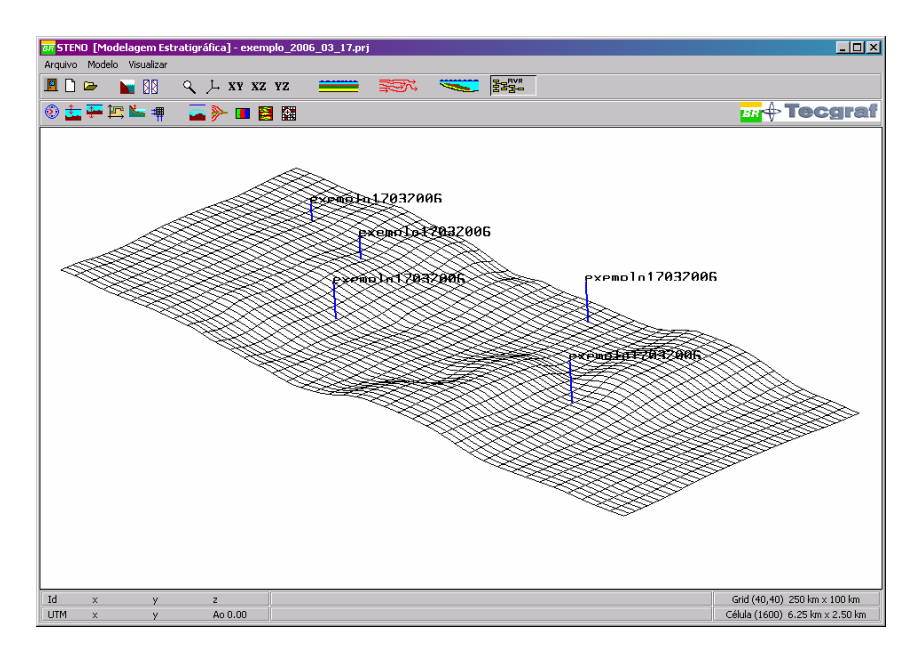

Figura 7 – *Grid* do modelo com os pontos onde se conhece a variação da subsidência.

A superfície visualizada na Figura 7 é representada por um Modelo Digital de Terreno (MDT). Um MDT pode ser representado por equações analíticas ou por pontos na forma de

um *grid* regular ou irregular. Neste trabalho utilizou-se um *grid* regular. Essas taxas de subsidência que são definidas pelo usuário, são interpoladas para toda a região a ser modelada, utilizando uma representação matemática de distribuição espacial. Neste trabalho foi utilizado o método chamado Inverso do Quadrado da Distância (IQD). Trata-se de um método de interpolação local, determinístico e exato, comumente utilizado em Sistemas de Informação Geográfica (SIG) para geração de mapas a partir de dados pontuais (Landim, 2000). Neste método, as cotas do *grid* são atualizadas pelas médias ponderadas das amostras. Os pesos devem levar em conta a pouca influência dos pontos mais distantes na determinação das grandezas desconhecidas, ou seja, o peso é utilizado como sendo o inverso da distância do ponto (*x*, *y*) de que se quer obter o valor da subsidência a uma das amostras. O valor estimado da grandeza é dado pela equação (1). Para os pontos pertencentes ao conjunto de amostras, utiliza-se a equação (2). Isso evita erros de interpolação para valores pré-existentes.

$$
z(x, y) = \frac{\sum_{i=1}^{n} \frac{z_i}{h_{ij}^{\beta}}}{\sum_{i=1}^{n} \frac{1}{h_{ij}^{\beta}}}
$$
 (1)

$$
h_{ij} = \sqrt{(x_i - x_j)^2 + (y_i - y_j)^2}
$$
 (2)

$$
z(x, y) = z_i \tag{3}
$$

Onde:

*z*(*x*, *y*) - valor interpolado para o nó do *grid*;

*i z* - valor da subsidência da amostra *i*;

*ij h* - distância entre o nó do *grid* e o ponto da amostra *i.* É calculado pela eq. (2);

 $\beta$  - expoente de ponderação que neste caso é igual a 2.

*n* - número de amostras utilizadas para interpolar cada nó do *grid*.

A Figura 8 mostra o diálogo para fazer tais definições das posições onde se conhece a variação da subsidência. O STENO permite gerar curvas, que podem ser criadas, editadas o carregadas de um banco de dados de curvas de subsidência (Figuras 9 e 10).

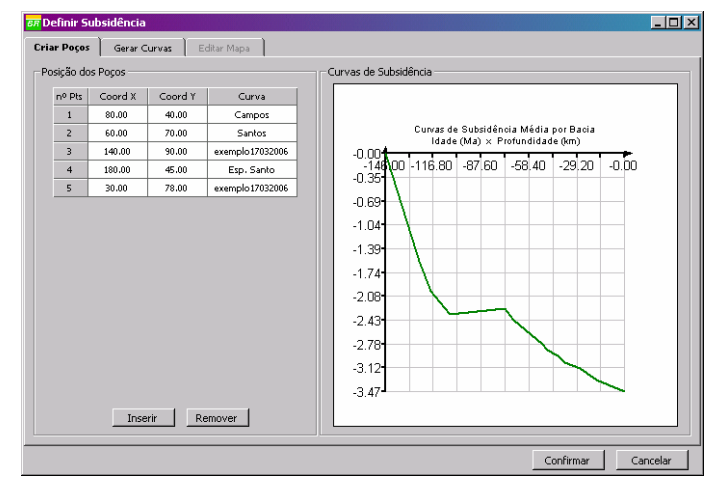

Figura 8 – *Interface* para definição das curvas de subsidência.

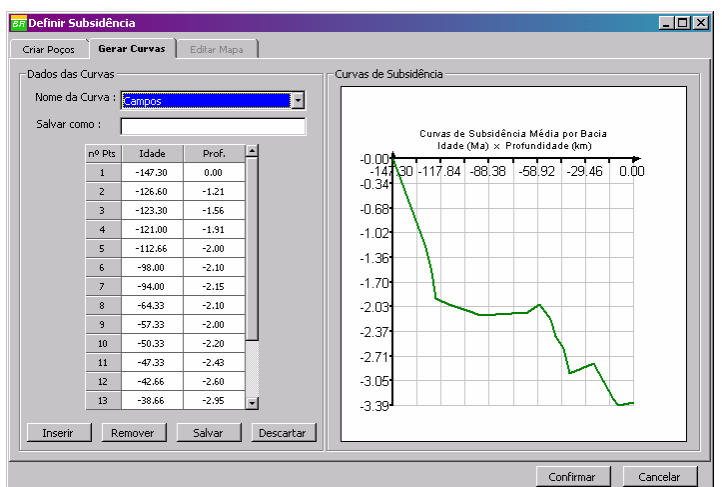

Figura 9 – *Interface* para edição de uma curvas de subsidência.

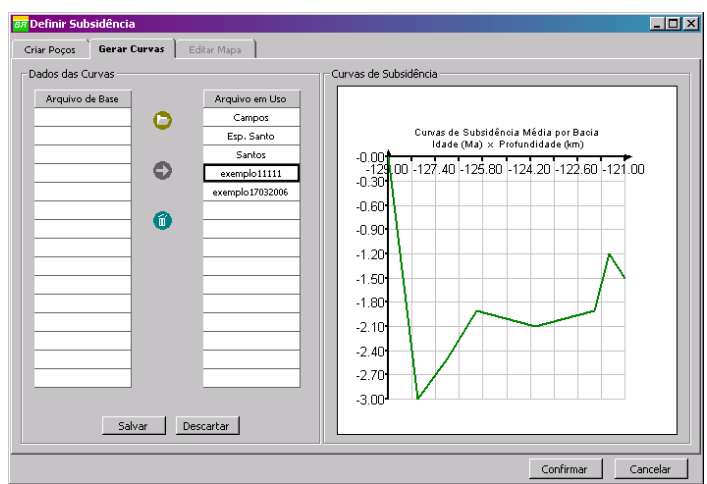

Figura 10 – Diálogo para carregar curvas do banco de dados de curvas de subsidência.

### **2.2 Eustasia**

A Eustasia é o conceito que representa a variação absoluta do nível do mar. Existem, na literatura, dois tipos básicos de curvas eustáticas de baixa freqüência: a de *Haq*, como mostra na Figura 11 e que foi utilizada para fazer as simulações deste trabalho e a de *Harland*. Além dessas curvas o sistema permite configurar, através de uma análise de Fourier do dados do poço, a curva eustática que será utilizada na simulação (Figura 12).

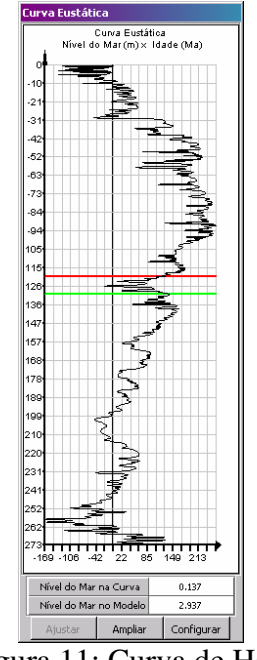

Figura 11: Curva de Haq.

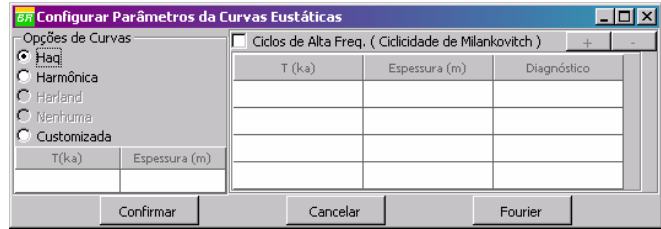

Figura 12 - Diálogo que permite configurar a curva eustática que será utilizada na simulação.

### **2.3 Aporte de sedimentos**

O aporte de sedimentos é estabelecido através do volume de sedimentos. O usuário deve fornecer o volume de sedimentos por litologia (areia grossa, areia média, areia fina, argila e silte) e indicar a posição onde esse aporte ocorrerá ao longo da linha de costa. Cada posição será utilizada como referência para definir uma distância de influência. Essa distância será igual a metade da distância para os pontos adjacentes. A Figura 13 mostra um exemplo da definição do aporte ao longo da linha de costa para a areia média. Esse cálculo é importante para preencher o volume de sedimentos para cada linha de corrent que será usada para tranportar os sedimentos dentro da região a ser modelada.

| Aporte de Sedimentos                                                    |              |                |       |                |       |                  |              |                                    |                           |                   |                |                     | $ \Box$ $\times$ |  |
|-------------------------------------------------------------------------|--------------|----------------|-------|----------------|-------|------------------|--------------|------------------------------------|---------------------------|-------------------|----------------|---------------------|------------------|--|
|                                                                         |              |                |       |                |       |                  |              |                                    | Sedimentos de Referência: |                   |                |                     |                  |  |
|                                                                         |              |                |       |                |       |                  |              |                                    | Tipos de Rios             |                   | Descarga Total |                     |                  |  |
| 15.00                                                                   |              |                |       |                |       |                  |              |                                    |                           | (Costa)           |                | de Sed. (MTon/Ano)  |                  |  |
|                                                                         |              |                |       |                |       |                  |              |                                    | Sao Francisco             |                   | 200,00         |                     |                  |  |
| 12.00                                                                   |              | 10.0           |       |                |       |                  | Amazonas     |                                    | 600.00<br>100.00          |                   |                |                     |                  |  |
| 7.00                                                                    |              |                |       |                |       |                  |              |                                    |                           |                   | Orinoco        |                     |                  |  |
| 4.00<br>3.00                                                            |              |                |       |                |       |                  |              |                                    | Ganges                    |                   | 2180.00        |                     |                  |  |
|                                                                         |              |                |       |                |       |                  | Australia    |                                    |                           | 60.00             |                |                     |                  |  |
|                                                                         |              |                |       |                |       |                  | Mar do Norte |                                    |                           | 40.00             |                |                     |                  |  |
|                                                                         |              |                |       |                |       |                  |              |                                    | Labrador                  |                   |                | 40.00               |                  |  |
|                                                                         |              |                |       |                |       |                  |              | Alasca                             |                           |                   | 40.00          |                     |                  |  |
| Aporte de Sedimentos                                                    |              |                |       |                |       |                  |              |                                    |                           |                   |                |                     |                  |  |
| ᅱ<br>Visualizar aporte de: Areia Média<br>pontos de interpolação<br>$+$ |              |                |       |                |       |                  |              | Descarga Mínima<br>Descarga Máxima |                           |                   |                |                     |                  |  |
|                                                                         | $\mathbf{1}$ | $\overline{z}$ | 3     | $\overline{4}$ | 5     | $6\phantom{.}$   | E            |                                    |                           | Concentração      |                | Volume de Descarga  |                  |  |
| Conc. Areia Média (96)                                                  | 4.00         | 4.00           | 4.00  | 4.00           | 4.00  | 4.00             |              |                                    |                           | de Sedimentos (%) |                | $($ Mm $3/$ Ano $)$ |                  |  |
| Conc. Areia Grossa (%)                                                  | 4.00         | 4.00           | 4.00  | 4.00           | 4.00  | 4.00             |              | Argila                             |                           | 72.00             |                | 59.10               |                  |  |
| Vol. de Argila (Km <sup>3</sup> )                                       | 15.00        | 9.60           | 13.00 | 9.60           | 12.00 | 9.60             |              | Silte                              |                           | 7.00              |                | 5.80                |                  |  |
| Vol. de Silte (Km3)                                                     | 9.70         | 12             | 9,70  | 9.70           | 14    | 9.70             |              | Areia Fina                         |                           | 7.00              |                | 5.80                |                  |  |
| Vol. de Areia Fina (Km3)                                                | 1.40         | 1.40           | 1.40  | 1.40           | 1.40  | 1.40             |              | Areia Média                        |                           | 7.00              |                | 5.80                |                  |  |
| Vol. de Areia Média (Km3)                                               | 12           | 4              | 7     | $\overline{3}$ | 15    | 10 <sup>10</sup> |              | Areia Grossa                       |                           | 1.00              |                | 0.80                |                  |  |
| Vol. de Areia Grossa (Km <sup>3</sup> )                                 | 0.90         | 0.90           | 0.90  | 0.90           | 0.90  | 0.90             |              | Total de Areia                     |                           | 22.00             |                | 12.50               |                  |  |
| Vol. Total de Areia (Km3)                                               | 14.30        | 6.30           | 9.30  | 5.30           | 17.30 | 12.30            |              |                                    |                           |                   |                |                     |                  |  |
| Transferir para a coluna selecionada                                    |              |                |       |                |       |                  |              |                                    |                           |                   |                |                     |                  |  |
| Confirmar<br>Cancelar                                                   |              |                |       |                |       |                  |              |                                    |                           |                   |                |                     |                  |  |

Figura 13 – Definição da argila ao longo da linha de costa.

Para ajudar o usuário a definir este volume de sedimentos, o sistema dispõe de um pequeno banco de dados de concentrações e volumes de litologias. Este banco de dados foi elaborado pela equipe do setor de Geologia do Cenpes (Centro de Pesquisa da PETROBRAS). Para especificar este banco de dados foram utilizados os mapas (Hansen & Poulain, 1996 e Harris & Coleman, 1998) que foram construídos com base em estimativa global de sedimentos costeiros/plataformais em suspensão e mostram a distribuição percentual de diferentes tamanhos de grãos na linha de costa, no período de 1992 a 1995.

### **3. FORMULAÇÃO NUMÉRICA**

Com a definição dos parâmetros e processos geológicos utilizados na simulação, o próximo passo é determinar como os sedimentos serão transportados dentro da região que será simulada. Este trabalho adota uma aproximação hidrodinâmica, apartir das equações de Navier-Stokes, simplificando assim a análise numérica do escoamento sem perder o foco dos principais processos envolvidos na simulação.

No contexto deste trabalho a Figura 14 mostra a área elementar utilizada para deduzir as equações que governam o movimento do fluido.

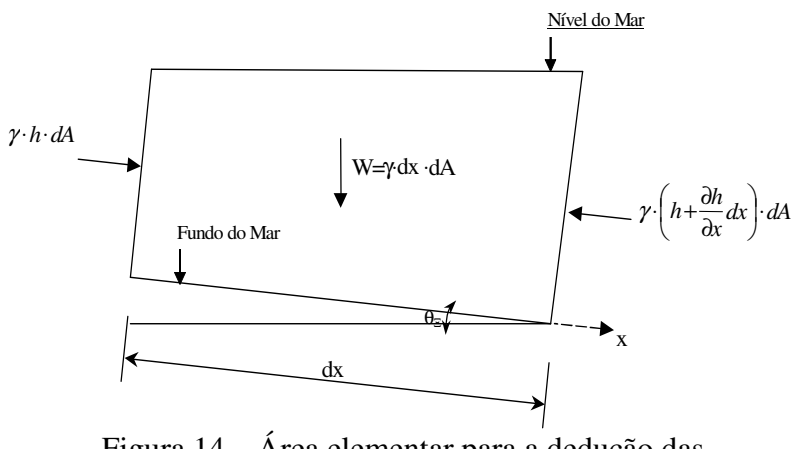

Figura 14 – Área elementar para a dedução das equações que governam o movimento do fluido.

As forças atuantes nessa área elementar são:

- Peso do fluido:
- Pressões atuantes nas faces.
- Essas equações são definidas por expressões matemáticas dos seguintes princípios físicos:
- Conservação da massa (equação da continuidade);
- Segunda lei de Newton (equação do movimento);
- Conservação da Energia (primeira lei da termodinâmica).

Considerou-se um problema de escoamento de fluido bidimensional, uma vez que o transporte de sedimentos será efetuado apenas nas direções *x* e *y* (direções de marés e correntes) e como não foi considerada a variação de temperatura durante a simulação a equação decorrente desse princípio (primeira lei da termodinâmica) não foi usada na formulação do problema. Também foi considerado um escoamento incompressível e com tensões viscosas muito pequenas, pois o transporte é efetuado quase que totalmente submerso no mar tornando um fluido quase sem viscosidade. Desse modo o problema foi descrito somente pelas equações da continuidade e do movimento.

É importante observar que as simplificações descritas acima foram adotadas porque, apesar do processo de sedimentação evoluir ao longo do tempo (o que faz com que o fenômeno físico seja transiente), o fato do tempo da simulação ser da ordem de *Ma* (milhões de anos) e o passo da simulação ser da ordem de *Ka* (mil anos), faz com que a análise do fenômeno possa ser feita como um problema de equilíbrio em cada passo da simulação (Carvalho, 2002).

Com isso, utilizando as equações da continuidade e do movimento, chega-se a equação (4), chamada equação de Poisson. Esta é uma equação diferencial parcial elíptica escrita em coordenadas Cartesianas. Em geral, equações desse tipo representam problemas de equilíbrio, onde a propriedade de interesse não se altera com o passar do tempo.

$$
\frac{\partial^2 \phi}{\partial x^2} + \frac{\partial^2 \phi}{\partial y^2} = f(x, y)
$$
 (4)

Na eq. (4)  $f(x, y)$  é a cota do fundo da região que está sendo analisada e  $\phi$  é o potencial de velocidade do fluxo. O potencial de velocidade do fluxo se relaciona com as componentes de velocidades através das eqs. (5) e (6).

$$
u = \frac{\partial \phi}{\partial x} \tag{5}
$$

$$
v = \frac{\partial \phi}{\partial y} \tag{6}
$$

A solução para esse tipo de problema é obtida especificando condições sobre a variável dependente na fronteira δ*R* da região *R*, em que se quer obter a solução. Problemas que exigem condições ao longo da fronteira (contorno) δ*R* de toda a região são denominados de Problemas de Valor de Contorno (PVC).

Neste trabalho foi utilizado o Método das Diferenças Finitas (MDF), com o esquema de pontos mostrado na figura 15, para discretizar a equação (4). Com isso a equação (4) na forma discretizada se transforma na equação (7).

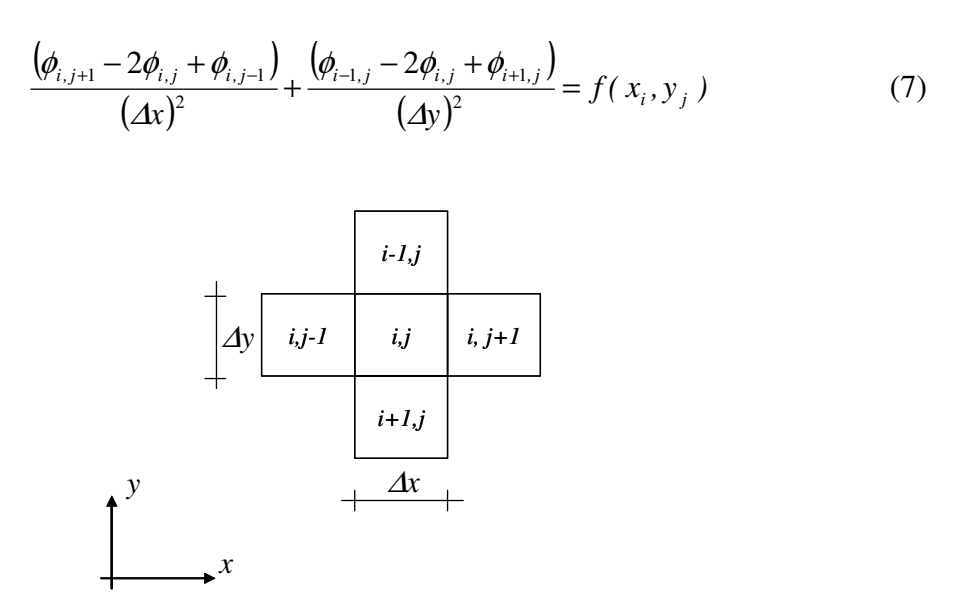

Figura 15: Esquema dos pontos utilizados para discretização das equações.

Simplificando a equação (5), chega-se a:

$$
\left(\phi_{i,j+1} - 2\phi_{i,j} + \phi_{i,j-1}\right) \Delta y^2 + \left(\phi_{i-1,j} - 2\phi_{i,j} + \phi_{i+1,j}\right) \Delta x^2 = (\Delta x)^2 (\Delta y)^2 f(x_i, y_j)
$$
(8)

A eq. (8) é a equação discretizada que foi utilizada para determinar o potencial de velocidade em todas as células internas do *grid*. A partir do potencial de velocidade, as componentes, *u* e *v*, do vetor velocidade em cada célula interna do *grid* são determinadas utilizando as equações (5) e (6).

 No caso deste trabalho, as condições de contorno não são definidas na forma de potencial de velocidades, mas sim na forma de um vetor velocidade, como mostra a Figura 16. Logo, é necessário modificar a eq. (8) para considerar a condição de contorno.

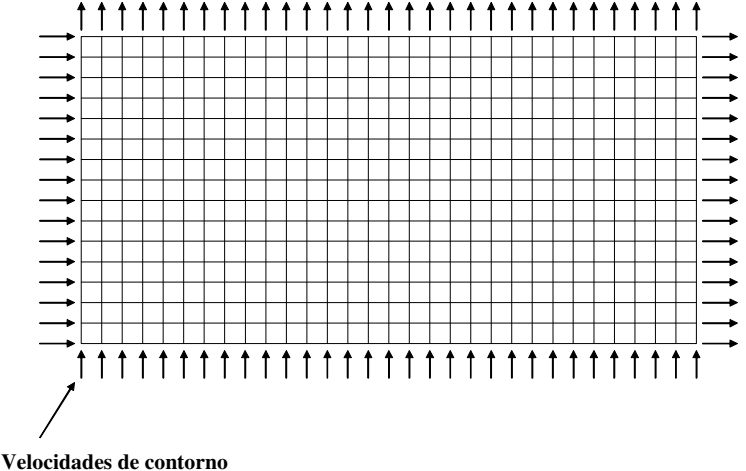

Figura 16: Modelo discretizado mostrando as velocidades de contorno.

 Considerando a velocidade *u* como sendo a componente *x* do vetor velocidade, como mostra a Figura 17, pode-se discretizar a eq. (8) por diferenças finitas e chegando a

$$
u = \frac{\partial \phi}{\partial x} \approx \frac{\phi_{i,j} - \phi_{i,j-1}}{\Delta x}
$$
 (9)

Da expressão acima, chega-se,

$$
\phi_{i,j-1} = \phi_{i,j} - u\Delta x \tag{10}
$$

Substituindo na equação (8), tem-se,

$$
\left(\phi_{i,j+1} - 2\phi_{i,j} + \phi_{i,j} - u\Delta x\right) \Delta y^2 + \left(\phi_{i-1,j} - 2\phi_{i,j} + \phi_{i+1,j}\right) \Delta x^2 = (\Delta x)^2 (\Delta y)^2 f(x_i, y_j)
$$
(11)

A eq. (11) considera as condições de contorno para as células que estão na borda esquerda do *grid* (exceto as do canto). Para as células do lado direito, na borda de cima e na borda de baixo do *grid,* o tratamento das condições de contorno é feito da mesma forma.

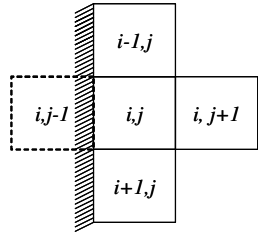

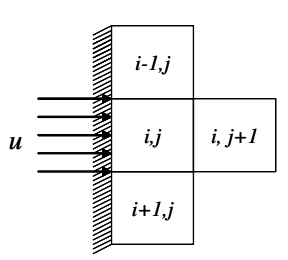

Figura 17: Diagrama mostrando o tratamento das condições de contorno das células que estão na borda do modelo discretizado.

 Para as células do contorno que estão nos cantos do modelo (Figura 18), deve-se considerar as componentes de velocidades *u* e *v*, ou seja, como foi feito para a velocidade *u*, a eq. (6) pode ser discretizada chegando à forma

$$
v = \frac{\partial \phi}{\partial y} \approx \frac{\phi_{i,j} - \phi_{i-1,j}}{\Delta y}
$$
 (12)

Com isso tem-se,

$$
\phi_{i-1,j} = \phi_{i,j} - \nu \Delta y \tag{13}
$$

Substituindo as eqs (10) e (13) na eq (8) chega-se a,

$$
(\phi_{i,j+1} - 2\phi_{i,j} + \phi_{i,j} - u\Delta x)(\Delta y)^2 + (\phi_{i,j} - v\Delta y - 2\phi_{i,j} + \phi_{i+1,j})(\Delta x)^2 = (\Delta x)^2 (\Delta y)^2 f(x_i, y_j)(14)
$$

 A eq. (14) é a equação que considera as condições de contorno para a célula do canto superior esquerdo *grid*. Para as células do canto superior direto, inferior direto e inferior esquerdo do *grid* o tratamento das condições de contorno é feito da mesma forma.

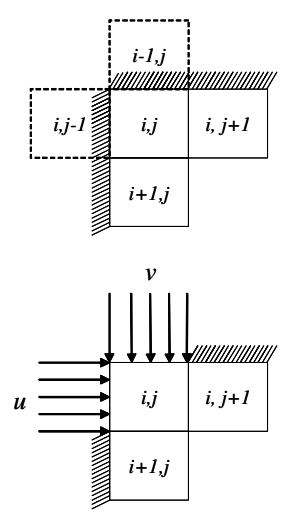

Figura 18: Diagrama mostrando o tratamento das condições de contorno das células que estão nos cantos do modelo discretizado.

 Desse modo, com as equações discretizadas e as condições de contorno tratadas, temse um sistema de equações que foi resolvido utilizando o método iterativo de *Gauss-Seidel*  (Fortuna (2000). Como resultado foi obtido o potencial de velocidade em todas as células do *grid*. Utilizando as relações (5) e (6) foram calculadas as componentes do vetor velocidade em cada célula.

 A Figura 19 mostra um exemplo da estratégia implementada. Ela mostra um modelo com batimetria variada. As velocidades de contorno foram definidas nas bordas esquerda e direita. A figura 20 mostra o campo de velocidades obtido da análise.

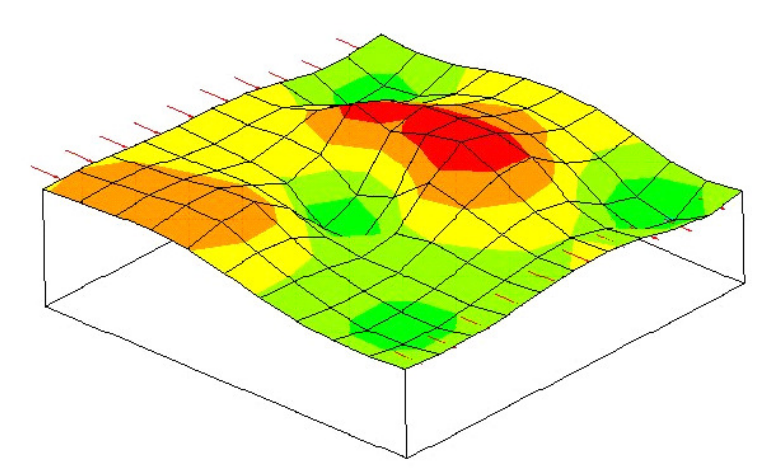

Figura 19: Modelo com batimetria variável.

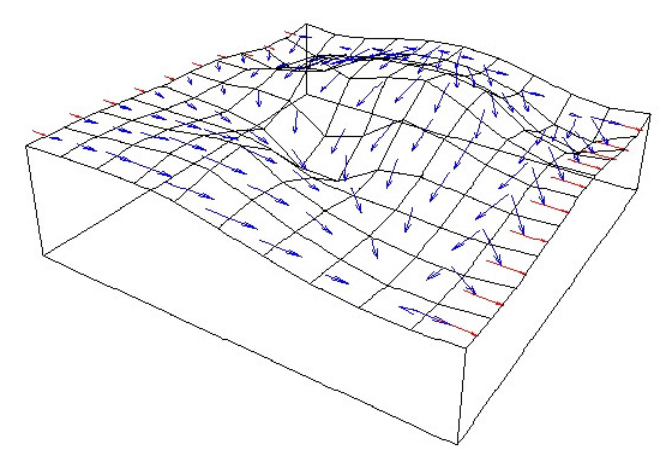

Figura 20: Campo de velocidades obtido após a análise do modelo da figura 21.

#### **3.1 Transporte**

Com o campo de velocidades determinado, deve-se agora avaliar a trajetória dentro do *grid* por onde os sedimentos serão transportados e/ou depositados. Na visualização e análise de escoamento de fluidos, tornou-se comum, para avaliar essas trajetórias, a utilização de linhas de correntes (Martinez, 1995). Linhas de correntes são curvas integrais do campo vetorial de velocidade instantânea, que passa por um dado ponto do espaço num dado instante de tempo. Em outras palavras, são linhas tangentes em todos seus pontos ao campo velocidades, num dado instante de tempo. Cada linha de corrente possui o mesmo potencial de velocidade.

A determinação das linhas de correntes é feita resolvendo um Problema de Valor Inicial (PVI), onde para cada linha de corrente o valor inicial é a coordenada (*x*, *y*) na borda da região a ser modelada por onde os sedimentos começam a ser transportados e depositados, como mostra a Figura 21. Esse ponto inicial (*x*, *y*) está associado a um vetor velocidade, que será a velocidade de entrada do fluxo utilizada na análise de escoamento.

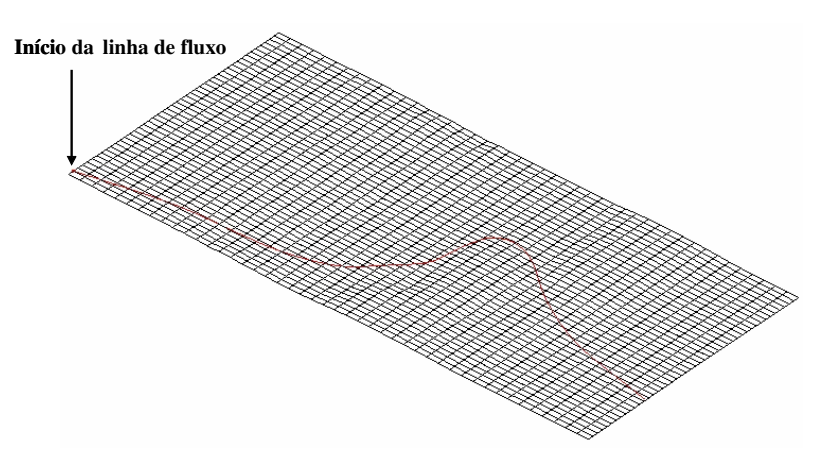

Figura 21: Visualização de uma linha de corrente que foi iniciada a partir da borda por onde os sedimentos entraram na superfície da simulação.

Para determinar essas trajetórias foi utilizado neste o método de Runge – Kutta. Trata-se de um método de passo único, possuir erros da ordem de  $h^5$ , onde  $h$  é o tamanho do passo, e fácil de implementar, combinando muito bem exatidão e simplicidade (Voillemont, 2001). Apartir de um ponto inicial conhecido  $(x_n, y_n)$  o objetivo é calcular a posição  $(x_{n+1}, y_{n+1})$  do próximo ponto. Isto é feito utilizando as expressões abaixo:

$$
x_{n+1} = x_n + \frac{h}{6} \left[ k \left( (x, y) + 2 \cdot k \left( 2(x, y) + 2 \cdot k \left( 3(x, y) + k \left( 4(x, y) \right) \right) \right) \right] \tag{15}
$$

$$
y_{n+1} = y_n + \frac{h}{6} [m1(x, y) + 2 \cdot m2(x, y) + 2 \cdot m3(x, y) + m4(x, y)] \tag{16}
$$

onde:

 $k(x, y) = u(x, y)$  é a componente x do vetor velocidade;  $m(x, y) = v(x, y)$  é a componente y do vetor velocidade.

Os outros fatores são:

$$
k2(x, y) = u\left(x + \frac{h}{2}k1(x, y), y + \frac{h}{2}m1(x, y)\right)
$$
  
\n
$$
m2(x, y) = v\left(x + \frac{h}{2}k1(x, y), y + \frac{h}{2}m1(x, y)\right)
$$
  
\n
$$
k3(x, y) = u\left(x + \frac{h}{2}k2(x, y), y + \frac{h}{2}m2(x, y)\right)
$$
  
\n
$$
m3(x, y) = v\left(x + \frac{h}{2}k2(x, y), y + \frac{h}{2}m2(x, y)\right)
$$
  
\n
$$
k4(x, y) = u\left(x + \frac{h}{2}k3(x, y), y + \frac{h}{2}m3(x, y)\right)
$$
  
\n
$$
m4(x, y) = v\left(x + \frac{h}{2}k3(x, y), y + \frac{h}{2}m3(x, y)\right)
$$

Os valores *u*(*x*, *y*) e *v*(*x*, *y*) são calculados utilizando uma interpolação linear baricêntrica com mostrado em Carvalho (2002). No STENO o número de linhas de correntes é definido como sendo o número de células na direção *y* (linha de costa) menos um. A Figura 22 mostra um exemplo da estratégia implementada considerando o modelo da Figura 20. A Figura 23 mostra outro modelo com o mapa de cores da batimetria e as linhas de correntes. É possível observar nas figuras abaixo que as linhas acompanham as baixas batimetrias, o que era previsto pela análise numérica. Na Figura 23, cores quentes mostram batimetrias altas e cores frias mostram batimetrias baixas.

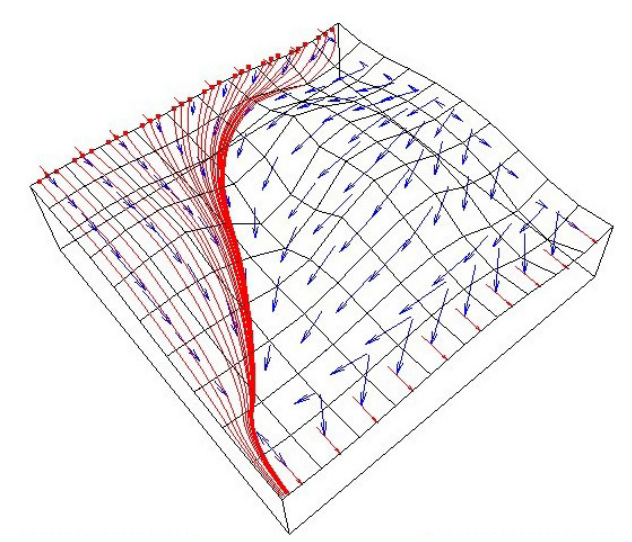

Figura 22 – Linhas de fluxo do modelo batimétrico da Figura 20.

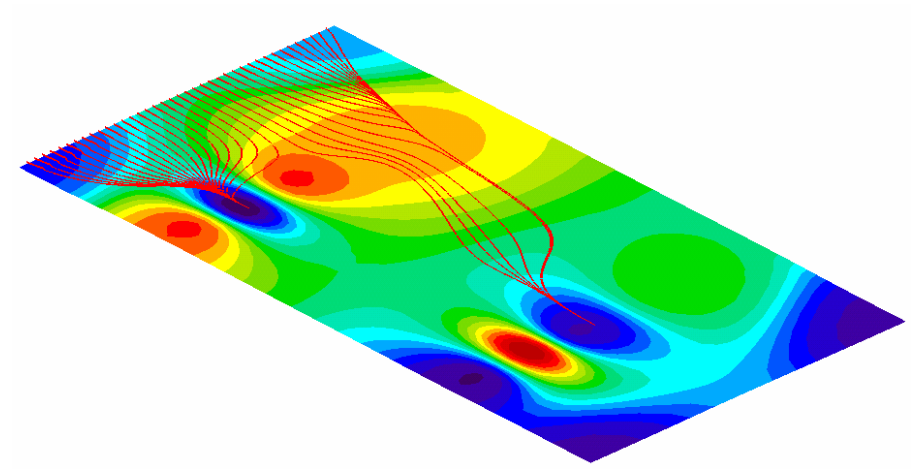

Figura 23 – Linhas de fluxo em um modelo com batimetria variável.

#### **3.2 Deposição**

Como dito anteriormente, é pelas as linhas de correntes que os sedimentos serão transportados e/ou depositados O algoritmo de sedimentação utilizada o espaço disponível pela variação da subsidência e variação da eustasia. O volume total de sedimentos é distribuído para cada linha de corrente e é função da posição da mesma ao longo da linha de costa e a quantidade de linhas que estão dentro da área de influência de cada ponto onde o aporte é definido. Assim, cada linha de corrente recebe uma fração da descarga volumétrica do volume total do aporte de sedimentos (Carvalho, 2002).

O processo de sedimentação segue o sentido mostrado na Figura 24, percorrendo ponto a ponto cada linha de corrente. Os sedimentos são depositados seguindo a ordem decrescente da curva granulométrica (areia grossa, areia média, areia fina, silte e argila), sendo que a próxima litologia só será depositada quando o volume da litologia anterior estiver depositado, considerando todas as linhas de correntes. Por exemplo, a areia média so começará a ser depositada quando o depósito de areia grossa terminar.

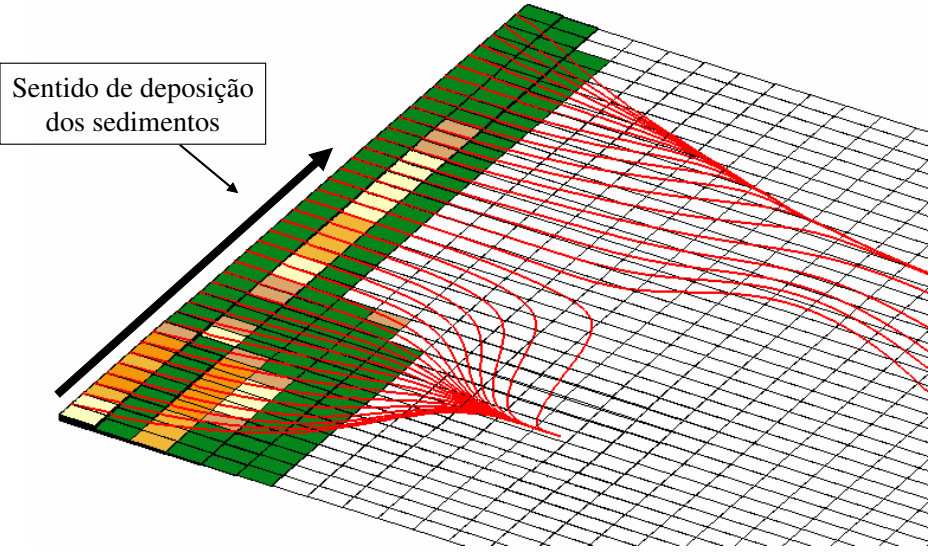

Figura 24 –Sentido de deposição dos sedimentos.

### **3.3 Espalhamento**

Após o depósito de uma das litologias é efetuado o espalhamento dos mesmos através da equação da difusão 2D (Fortura, 2000). Está etapa é importante para evitar o empilhamento dos sedimentos e para gerar visualizações sedimentares mais geológicas como, por exemplo, a formação de leques. A equação de difusão em duas dimensões é definida por:

$$
\frac{\partial c}{\partial t} = k_x \frac{\partial^2 c}{\partial x^2} + k_y \frac{\partial^2 c}{\partial y^2}
$$
 (17)

onde:

*t c* ∂  $\frac{\partial c}{\partial \rho}$  é a variação da concentração com o tempo;

 $k_x$  *e*  $k_y$  são os coeficientes de difusão nas direções *x* e *y* respectivamente;

No caso deste trabalho, o tempo utilizado para fazer o processo difusivo é uma fração de cada tempo geológico. Discretizando a equação 17 por diferenças finitas usando o esquema de pontos mostrado na figura 15, tem-se:

$$
\frac{\left(c_{t+1,i,j} - c_{t,i,j}\right)}{\Delta t} = k_x \frac{\left(c_{t,i,j+1} + c_{t,i,j-1} - 2c_{t,i,j}\right)}{\Delta x^2} + k_y \frac{\left(c_{t,i+1,j} + c_{t,i-1,j} - 2_{t,i,j}\right)}{\Delta y^2} \tag{18}
$$

Para exemplifica a implementação desta etapa, considerou-se uma área com três concentrações do mesmo material com o fator de difusão na direção *x* três vezes maior que na direção *y* (Figura 25). A Figura 26 mostra a distribuição do material após a simulação.

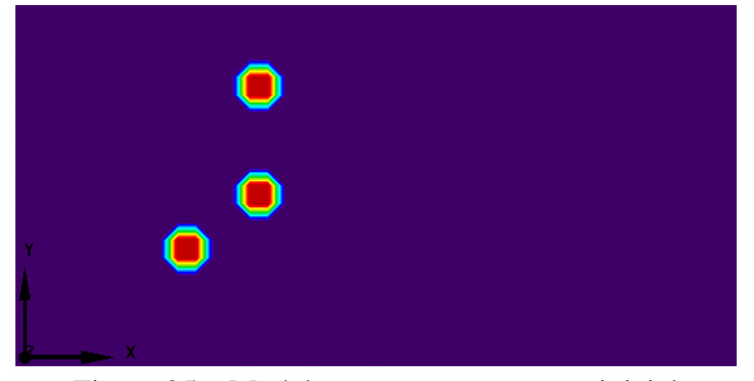

Figura 25 – Modelo com a concentração inicial.

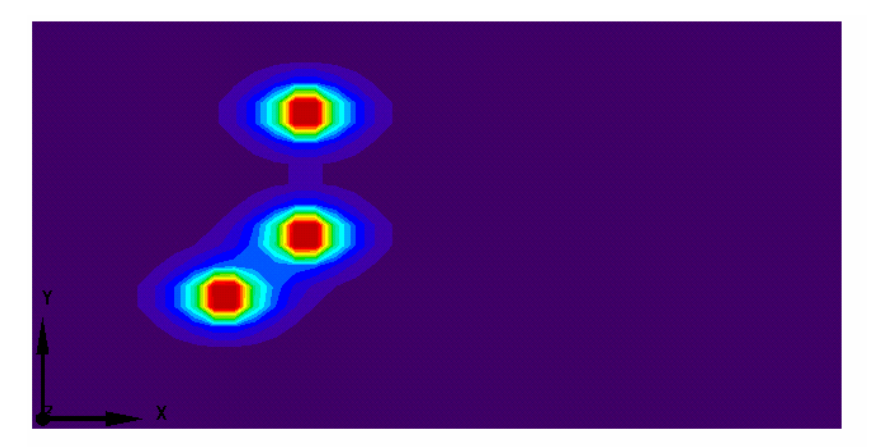

Figura 26 – Modelo com a concentração final.

### **5. RESULTADOS**

As Figuras 27 e 28 mostram o resultado da uma simulação feita no STENO. Considerouse uma região de 100 km ao longo da linha de costa e 250 km bacia adentro. A simulação iniciou-se em -130 MA com passo de 1 MA até -120 MA. Essas idades correspondem ao Valanginiano e Hauteriviano do período do Cretáceo. O aporte é predominantemente argiloso com pequenas porcentagem de areia grosso e média. Para visualizar a configuração das camadas internas em qualquer momento da simulação, pode-se fazer um corte transversal à área simulada (Figura 29).

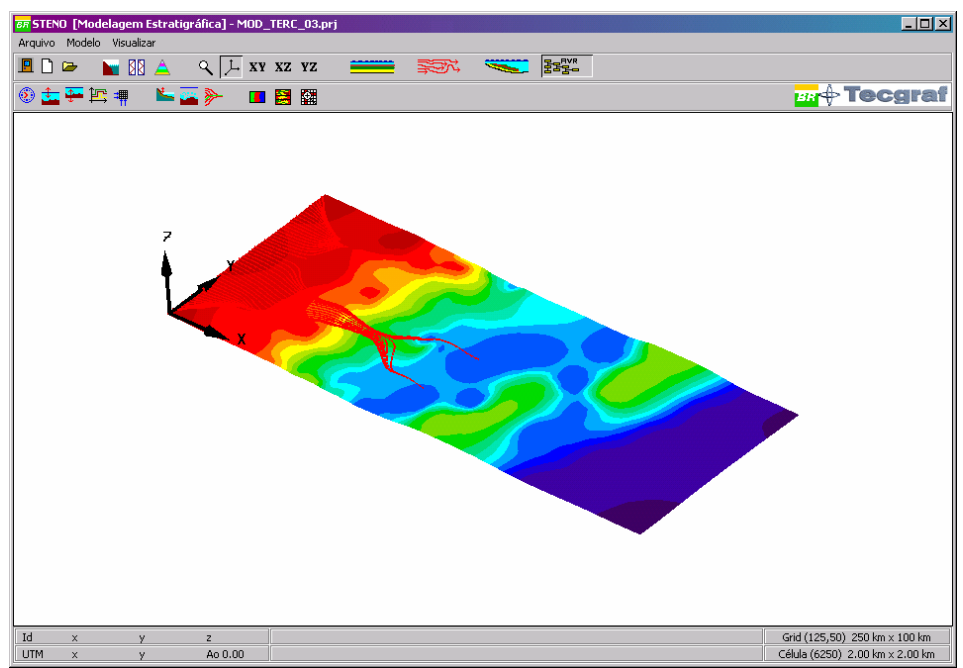

Figura 27 –Passo de uma simulação no STENO mostrando a batimetria e as linhas de corrente.

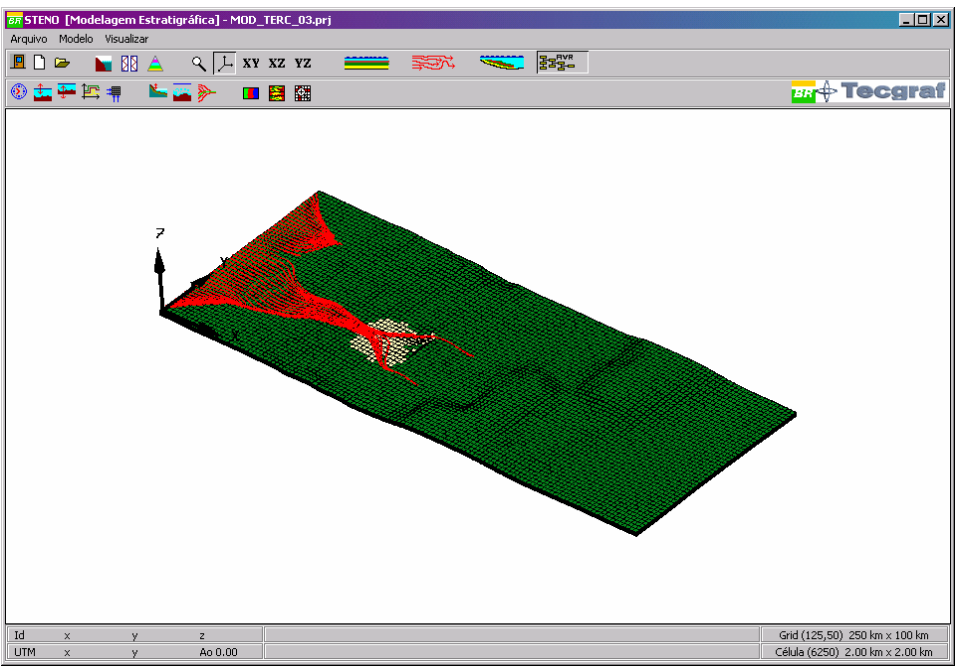

Figura 28 –Passo de uma simulação no STENO mostrando os sedimentos depositados.

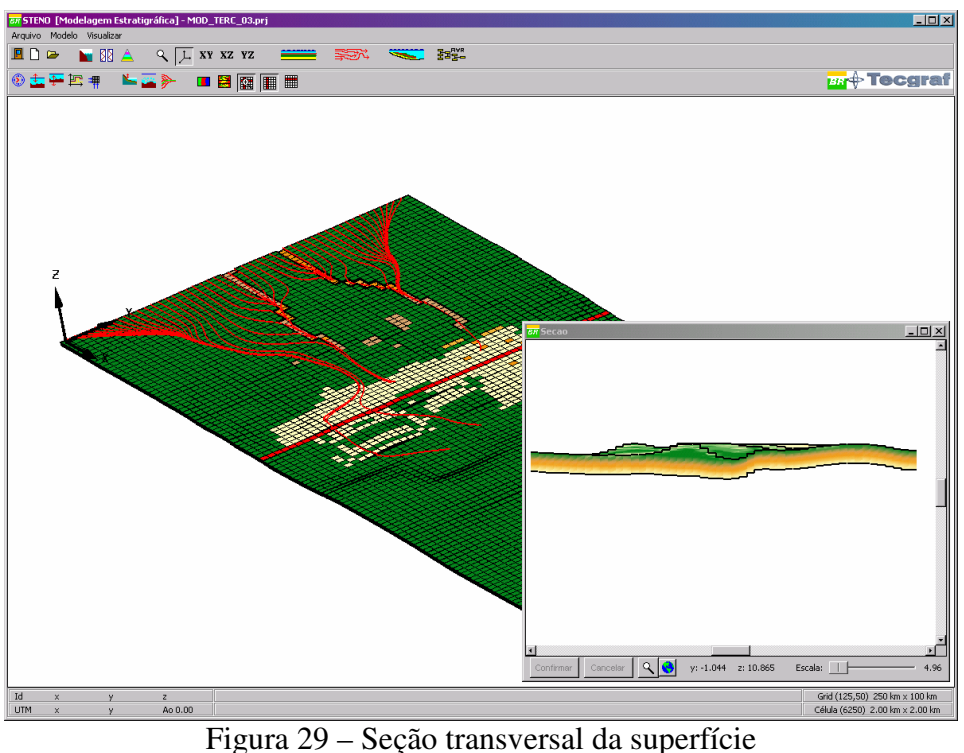

(linha vermelha indica a posição do corte).

# **6. CONCLUSÃO**

Este trabalho mostra o algoritmo de um simulador estratigráfico 3D, denominado STENO, dando enfoque nos processos geológicos e as formulações matemáticas do transporte deposição e espalhamento dos sedimentos. Os processos geológicos (subsidência e eustasia) são importantes para gerar o espaço disponível para o transporte e deposição dos sedimentos.

O transporte de sedimentos, é feito de forma hidrodinâmica isto é, na direção *x* e *y*, sendo esta uma das principais contribuições deste trabalho. Para isso foi implementado um

algoritmo para calcular as velocidades dentro da região a ser simulada apartir da batimetria do *grid* e das velocidades do contorno (velocidades na linha de costa e velocidades de corrente). Com as mesmas determinadas, são calculadas as linhas de corrente. Os sedimentos são tranportados seguindo estas linhas e após a deposição, o espalhamento é feito através de processos difusivos. É importante observar que as simplificações adotadas no STENO são compatíveis com o tipo e a escala de tempo da simulação, não tendo portanto, o objetivo de simular o fenômeno físico real, mas sim os principais parâmetros que governam o problema de sedimentação na escala estratigráfica.

Conforme visto nos exemplos, a estratégia adotada permite simular ambientes com diversas topografias e efetuar o processo de sedimentação (deposição e espalhamento) para cinco classes de grãos.

#### **7. AGRADECIMENTOS**

Os autores agradecem a PETROBRAS pelo apoio ao desenvolvimento deste simulador desde 2000. O STENO está sendo desenvolvido no TECGRAF/PUC-Rio.

## **7. REFERÊNCIAS**

- Carvalho C. V. A., "Simulação de Transporte e Deposição de Sedimentos Siliciclásticos em Ambientes de Plataforma, Talude e Bacia", Tese de doutorado, Departamento de Engenharia Civil/Tecgraf, PUC-Rio, 2002.
- Faccion J. C., "Internal Report Cenpes/PETROBRAS" (in Portuguese), Rio de Janeiro, 2002.
- Fortuna, A. O., "Técnicas Computacionais para Dinâmica dos Fluidos", Editora EdUsp, 2000.
- Hansen, D.V. e Poulain, P. M., "Quality Control and Interpolations of Woce-Toga Drifter Data.", *J. Atmos. Oceanic Technol*. 13, p. 900-909.
- Harris, P.T. & Coleman, R., "Estimating global shelf sediment mobility due to swell waves.", *Marine Geology*, 150:171-177, 1998.
- Lamdim, P. M., B., "Texto Didático 2 Introdução aos Métodos de Estimatição espacial para confecção de mapas", UNESP/Rio Claro, 2000.
- Martinez, M. L., Zuffo, J.A., "Uso de linhas de corrente de corrente, Linhas de Trajetória e Linhas de Emissão na Visualização de Fluxos", *Anais do VIII Simpósio Brasileiro de Computação Gráfica e Processamento de Imagens (SIBGRAPI'95)*. São Carlos-SP-Brasil, pg.303-304, outubro 1995.
- Posamentier, H. W. & Vail, P. R., "Eustatic Control on clastic deposition II Sequences and systems tracts models.", In: Wilgus, C.K.;Hastings, B.S.; Kendal, C.G.S.C.; "Sea-Level Changes – an Integrated Approach.", Tulsa, *SEPM*, p. 125-154, (SEPM sp. Pd. #42), 1988.
- Popp, J. H., "Geologia Geral", Editora LTC, São Paulo, 1998.
- Santi M.R. (2002), "Procedimentos Computacionais para o Balanceamento de Seções Geológicas". Tese de doutorado, Departamento de Engenharia Civil, PUC-Rio.
- Vail, P. R., "Seismic stratigraphy interpretation using sequence stratigraphy. Part 1: seismic stratigraphy interpretation procedure", Tulsa, AAPG, Vol 1, p 1-9, (*AAPG Studies in Geology*), 1987.
- Voillemont J. C. e Royer J. J., "Building 3D streamlines in GOCAD", *21º GOCAD Meeting*, 2001.